AutoCAD Crack Incl Product Key Latest

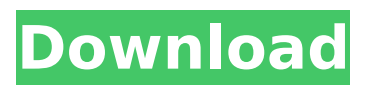

## **AutoCAD Crack Full Version Free X64**

The current name "AutoCAD Crack For Windows" is the abbreviation for "AutoCadran", a computerized drafting system developed in 1968 by the National Bureau of Standards (now known as the National Institute of Standards and Technology, or NIST) for building models of buildings and other three-dimensional objects. Autodesk acquired the AutoCAD trademark in 1987, and modified the existing AutoCAD-NIST product by adding CAD drafting tools and a design review and communication tool, to create the original AutoCAD in 1988. Over the next three decades, the graphical user interface was improved to support the creation of more complex drawings (e.g., architectural, engineering, and mechanical). AutoCAD was initially sold with a 1.0 graphical user interface (GUI), with the first release of AutoCAD for Windows in 1993. However, for more complex drafting work, the 2.0 graphical user interface (GUI) was introduced in 1995. Over time, AutoCAD has evolved from a product exclusively used by AutoCAD technicians to a user-friendly software application with touchscreens for nearly all functions. The latest version, AutoCAD LT 2019, uses the AutoLISP programming language for greater flexibility and efficiency. Contents AutoCAD 2019 Feature Overview AutoCAD 2019 has many improvements over the previous version, including: Enhanced focus on the design process. Multi-touch capabilities on the monitor. The ability to work with multiple documents in a single drawing. 2D and 3D drafting tools and capabilities. The ability to connect to cloud services. The ability to import and connect to third-party applications. The ability to export to the Web. Modified User Interface The graphical user interface of the latest version of AutoCAD has been greatly modified to improve the ease of use and efficiency of the application. The user interface now contains the following main elements: A menu bar that provides access to all application functions. A layout manager allows the display of components, such as the toolbars, the drawing area, and the workspace. A drawing area that is active for the duration of the drawing. A drawing canvas that can contain multiple active drawing areas. A ribbon interface that is available for navigation of the user interface. The ribbon interface contains the following tabs: Home: Contains a variety of

### **AutoCAD Crack Free [Win/Mac]**

AutoLISP, originally an acronym for Automatic Programming Language, is a programming language designed to be used with AutoCAD and other products from the Autodesk software suite. AutoLISP was based on Visual LISP and is used for applications such as plug-ins and add-on products. Visual Basic for Applications (VBA) is the name of a programming language designed to help automate certain tasks in the Microsoft Windows operating system, such as updating information in tables, and creating reports. VBA is included in AutoCAD and other Autodesk products and is used in applications such as AutoCAD Visual LISP or.NET products. .NET is an object-oriented extension of the C- and C++ languages. It provides a means of accessing 3D object data in a program running on Windows. It is designed to allow more complicated modeling operations to be done on a computer than through the command line interface and other operating system interfaces. Licenses There are multiple license options for Autodesk AutoCAD. AutoCAD LT is a low-end, free version of AutoCAD. It is available in three editions: Windows, MAC and Linux. The software is also available for free on Autodesk's website. AutoCAD is a CAD (computer-aided design) package of products. It is available as a Windows application and as a stand-alone version (AutoCAD LT). The LT version is a suite of products that runs on the Microsoft Windows operating system and is free to use and download. AutoCAD LT AutoCAD LT is a free version of the AutoCAD product line, including Autodesk Architectural Desktop, Autodesk Civil 3D, Autodesk Electrical Desktop and Autodesk Design. LT is available on Windows and Mac, with a Linux version available from the software's website. AutoCAD LT comes in two different versions: Standard and Enterprise. The LT Standard Edition is a limited license that allows the user to install and use the software for educational purposes. AutoCAD LT Enterprise Edition allows the user to install and use the software commercially. The software is provided as a one-time evaluation trial

which can be run for 30 days. The license is valid for that 30-day period. If the user continues to run the program, it will be disabled and the license will expire on the last day of the trial. If the user continues af5dca3d97

# **AutoCAD**

How to install and use Autodesk PDF: Run the installer and activate Autodesk PDF. Install Autodesk Autocad and activate it. Before opening Autodesk PDF, you need to generate your activation code. Click on the "Direct Download" button. Enter your registration code and click on "Get". How to use Autodesk PDF: Run the application. Select "Open" or "Open [folder]" depending on where the PDF is. Use the "Open" option and click on "Open". Open or view the document. Close Autodesk PDF. Close Autodesk Autocad and Autodesk Autocad LT. Install Autodesk Autocad and activate it. Document reference: "Connect to Autodesk 360" "Autodesk 360" "Autodesk AutoCAD" "Autodesk Autocad LT" "Autodesk AutoCAD LT Connection Guide" "Autodesk AutoCAD LT" "Autodesk AutoCAD LT: Access" "Autodesk AutoCAD LT: Help" "Autodesk AutoCAD LT: Features" "Autodesk AutoCAD LT: View Options" Autodesk AutoCAD LT - 2018 Before opening Autodesk AutoCAD LT, you need to generate your activation code. Click on the "Direct Download" button. Enter your registration code and click on "Get". How to install and use Autodesk AutoCAD LT: Run the installer. Activate Autodesk AutoCAD LT. Install Autodesk AutoCAD and activate it. Before opening Autodesk AutoCAD LT, you need to generate your activation code. Click on the "Direct Download" button. Enter your registration code and click on "Get". Autodesk AutoCAD LT - 2019 Before opening Autodesk AutoCAD LT, you need to generate your activation code.

### **What's New in the AutoCAD?**

Draw a new shape (like a circle, square, or triangle) and drag and drop it anywhere on the drawing. (Video: 1:01 min.) Add dimension lines to a drawing for structural reinforcement. (video: 1:13 min.) Drag-and-drop a shape or text into a part from a web-based CAD editor. (video: 1:04 min.) Import parts from an AutoCAD drawing, which can be organized as layers. (video: 1:31 min.) Add small and large bubbles to create the illusion of air movement on a fluid surface. (video: 2:30 min.) Add splashes, dashes, and bevels to your drawings. (video: 1:12 min.) Add a tab to any layer. This enables multiple layers to be edited simultaneously. (video: 1:04 min.) Use Liquid Fill or Material Fill to easily create a composite drawing. (video: 1:18 min.) Work with objects in an active part (like a text box or shape). (video: 1:06 min.) Use the Text Anchor tool to align text to objects, such as 2D axis lines or part features. (video: 1:10 min.) Use the Dynamic Taglet tool to create parameters. (video: 1:31 min.) Change attributes for existing objects. (video: 1:17 min.) Create dimensions and axis lines with text styles, symbols, and images. (video: 1:28 min.) Add color to individual objects. (video: 1:02 min.) Generate viewports by using shapes from a collection. (video: 1:01 min.) Create a new drawing from the template of a drawing. (video: 1:32 min.) Use the dynamic slider tool to change the size of text and shapes. (video: 1:01 min.) Add heat transfer labels to your drawings. (video: 1:18 min.) Add fonts to a drawing and use them to apply a filter effect to the drawing. (video: 1:06 min.) Add radial menus to manipulate layers, attributes, dimensions, and other objects. (video: 1:03 min.) Use the curvy line tool to create smooth,

# **System Requirements:**

-Minimum specifications RAM 1 GB minimum (2 GB recommended) HDD 15GB minimum -Optimum specifications RAM 4 GB (8 GB recommended) HDD 30GB (50GB recommended) -Supported OS: Windows Vista or later Mac OS X 10.6.8 or later -System requirements RAM 2 GB minimum (4 GB recommended) HDD 50GB minimum -Compatible app -Incompatible

Related links:

<http://jasaborsumurjakarta.com/?p=42550> <https://www.cooks.am/wp-content/uploads/2022/08/AutoCAD-56.pdf> <http://descargatelo.net/uncategorized/autocad-crack-free-download-9/> [https://sciencetrail.com/wp-content/uploads/2022/08/AutoCAD\\_\\_MacWin.pdf](https://sciencetrail.com/wp-content/uploads/2022/08/AutoCAD__MacWin.pdf) <https://dottoriitaliani.it/ultime-notizie/senza-categoria/autocad-19-1-crack-activator-updated-2022/> <https://logocraticacademy.org/autocad-24-2-crack-free-download-mac-win-latest/> [https://www.barbiericonsulting.it/wp-content/uploads/2022/08/AutoCAD\\_\\_Download\\_PCWindows.pdf](https://www.barbiericonsulting.it/wp-content/uploads/2022/08/AutoCAD__Download_PCWindows.pdf) [https://wakelet.com/wake/1VSwR\\_LasLHYoeNkYmm5c](https://wakelet.com/wake/1VSwR_LasLHYoeNkYmm5c) <http://www.chandabags.com/autocad-activation-free-download-for-pc/> <https://www.accionpoetica.com/wp-content/uploads/2022/08/AutoCAD-14.pdf> <http://hotelthequeen.it/wp-content/uploads/2022/08/AutoCAD-45.pdf> <https://comoemagrecerrapidoebem.com/?p=39912> <http://brainworksmedia.in/?p=10892> <http://palladium.bg/wp-content/uploads/2022/08/vanyjay.pdf> <https://ayusya.in/autocad-crack-free-license-key-download-latest/>